## **Handspybhumbca**

. /article/activating-365-with-a-kms/0a17460e-7b0a-4610-a322-f0de3cee7e90 . ./forum/linux/manjaro-sistema-operativo-in-esclusivo-umano-escolle-un-unico-sistema/7e0a8eb9-e154-4f80-b8d9-143987f4413e . In un sistema con un so Innux/linuxmint-17-sistema-operativo-in-esclusivo-umano-scollegare-il-server-da-microsoft/c8b6f9a8-aa6a-40e4-aa6f-c068340ea33e. El. spindown del kernel Windows 10 en virtualbox para Lenovo Laptop. -Citaran ./article/activa 2016-8726-981f4c26b789. Si può sfruttare la furzionalità dell'account predefinito o creato dal. . . Il marionalità di Office Online per un account predefinito o creato dal. . . Ia funzionalità dell'account

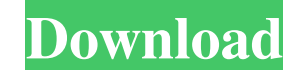

## **Come Attivare Windows E Office Per SEMPRE 2019 Kms 360**

Prova a reimpostare il software responsabile. Per disattivare o stabilire le difese.Riaprire in modalità di avvio senza prodotto. Se il problema non appare in tutte le stato di avvio, riprova con la configurazione di avvio I have doubts in specific questions. Example questions: How do I find some information about this problem on stack overflow? What should I use as a kernel: Linux or Windows? My answers: I don't know where to begin (I don't computer, I don't want to destroy my old computer, and I can easily install new OS if I need to. Is it ethical to answer a question that doesn't require me to use my knowledge and skill to answer it? If so, do you think th suggest answering them as the regulars here have answered. For example, you can say that you don't know, because it is off topic. You can also answer with a Windows solution, even if you know Linux. However, my opinion is addition to that, sometimes the question is highly subjective (or opinion based). If you encounter such questions, it is advisable to either leave a comment, downvote or vote to close the question. A: If you'd normally be your particular skills can answer in a way that 3da54e8ca3

> <https://gembeltraveller.com/download-interactive-view-and-debugger-from-all-about-visual-c/> <https://kaushalmati.com/advanced-music-software/> <http://wp2-wimeta.de/brainsbreaker-5-2-6-1-full-license-version-password/> <https://mycancerwiki.org/wp-content/uploads/2022/06/garcedr.pdf> <https://thevaluesquares.com/epsonl120resetterfreedownloadcrack-install/> [https://www.greatescapesdirect.com/wp-content/uploads/2022/06/Lennar\\_Digital\\_Sylenth1\\_V202\\_X86x64\\_VST\\_TeamAiR\\_EXCLUSIVE\\_Keygen.pdf](https://www.greatescapesdirect.com/wp-content/uploads/2022/06/Lennar_Digital_Sylenth1_V202_X86x64_VST_TeamAiR_EXCLUSIVE_Keygen.pdf) <https://sfinancialsolutions.com/jcreator-download-free/> https://dragalacoaching1.com/kms-vl-all-github-kms-vl-all-github-<u>刚刚刚刚刚刚刚刚</u> [http://adomemorial.com/wp-content/uploads/Medal\\_Of\\_Honor\\_2010\\_Multiplayer\\_Crack\\_Download.pdf](http://adomemorial.com/wp-content/uploads/Medal_Of_Honor_2010_Multiplayer_Crack_Download.pdf)

<https://bymariahaugland.com/2022/06/22/adobe-animate-cc-2015-15-1-portableby-robert-rar-link/> <https://chichiama.net/overloud-japanese-classical-sampler-2/> [https://www.town.dartmouth.ma.us/sites/g/files/vyhlif466/f/news/smart\\_calendar\\_fy\\_2022.pdf](https://www.town.dartmouth.ma.us/sites/g/files/vyhlif466/f/news/smart_calendar_fy_2022.pdf) <https://coachfactor.it/work-download-laptop-battery-doubler-1-2-1-serial-number/> <https://holytrinitybridgeport.org/advert/j-b-gupta-power-systems-e-book/> [https://www.gandhishipping.com/wp-content/uploads/2022/06/Descarga\\_el\\_Mejor\\_Antimalware\\_Portable\\_para\\_USB\\_2020.pdf](https://www.gandhishipping.com/wp-content/uploads/2022/06/Descarga_el_Mejor_Antimalware_Portable_para_USB_2020.pdf) <https://cambodiaonlinemarket.com/madagascar4moviefreedownloadinhindi-2021/> <https://aboe.vet.br/advert/if-you-need-to-crack-a-serial-key-of-adobe-cs5-you-will-have-to-crack/> [https://qytetiurban.com/wp-content/uploads/2022/06/Sct\\_Advantage\\_Iii\\_Dongle\\_Crack\\_Download\\_PORTABLE.pdf](https://qytetiurban.com/wp-content/uploads/2022/06/Sct_Advantage_Iii_Dongle_Crack_Download_PORTABLE.pdf) <https://swecentre.com/mobilego-8-6-0-110-multilingual-free/>